Рубцовский индустриальный институт (филиал) федерального государственного бюджетного образовательного учреждения высшего образования «Алтайский государственный технический университет им. И.И. Ползунова»

## **СОГЛАСОВАНО**

Декан ТФ А.В. Сорокин

# **Рабочая программа дисциплины**

Код и наименование дисциплины: **Б1.В.4 «Системы имитационного моделирования»**

Код и наименование направления подготовки (специальности): **15.03.05** 

**Конструкторско-технологическое обеспечение машиностроительных производств** 

Направленность (профиль, специализация): **Технологии, оборудование и автоматизация машиностроительных производств** Статус дисциплины: **часть, формируемая участниками образовательных отношений (вариативная)** Форма обучения: **заочная**

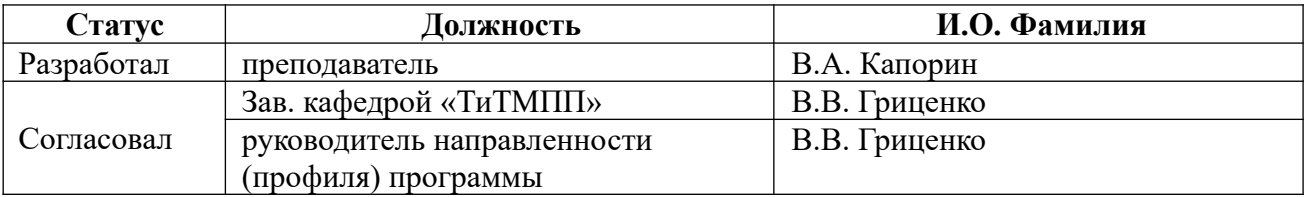

г. Рубцовск

#### **1. Перечень планируемых результатов обучения по дисциплине, соотнесенных с планируемыми результатами освоения образовательной программы**

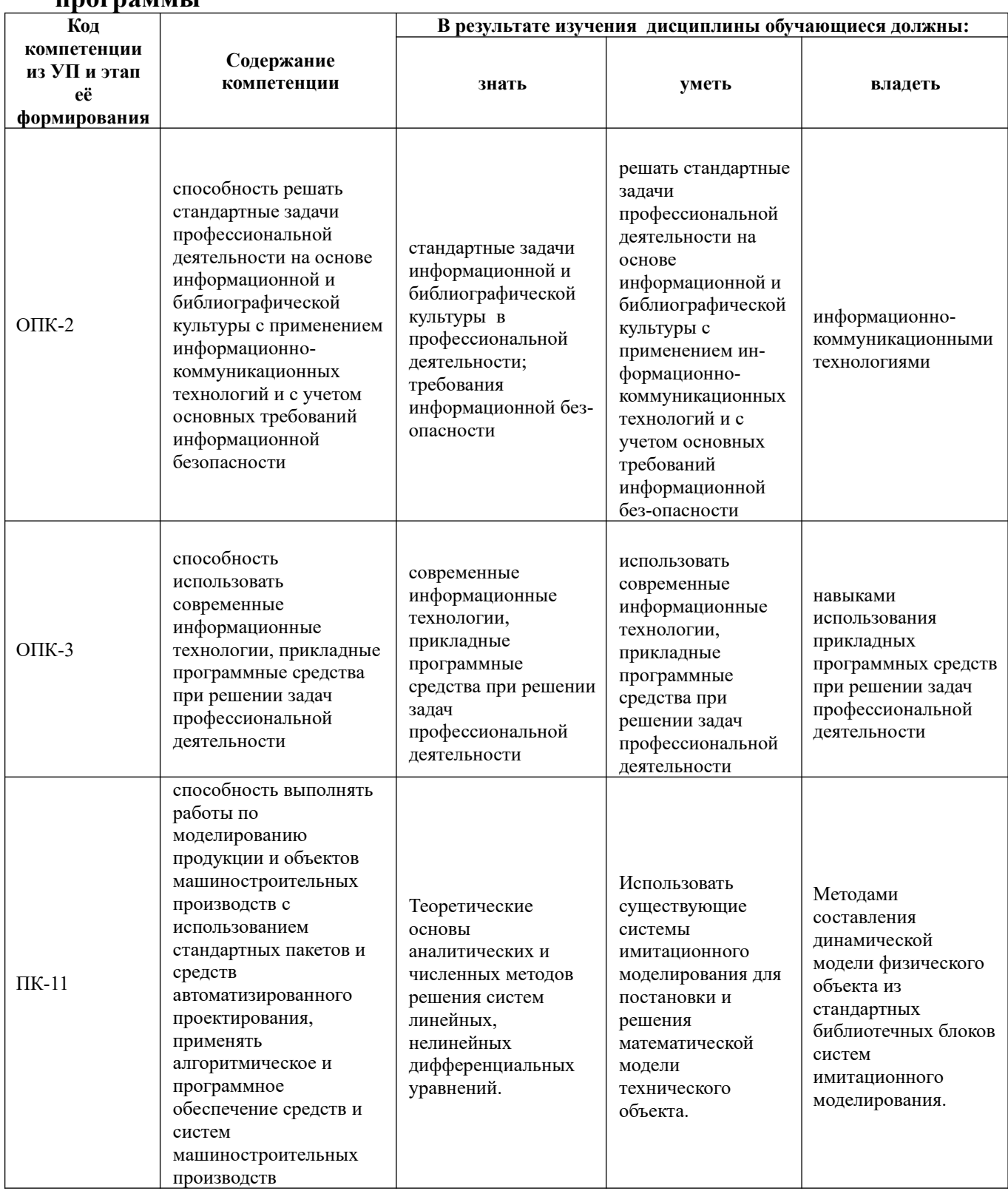

## **2. Место дисциплины в структуре образовательной программы**

Дисциплины (практики), Информатика, Математика, Теоретическая механика,

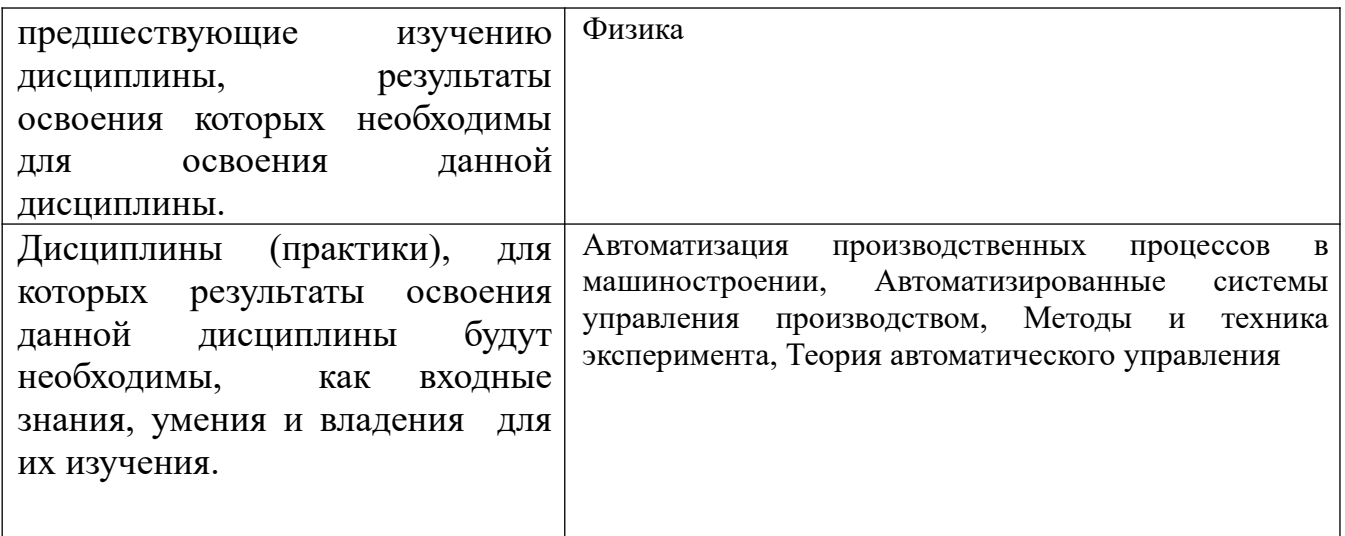

3. Объем дисциплины в зачетных единицах с указанием количества академических часов, выделенных на контактную работу обучающегося с преподавателем (по видам учебных занятий) и на самостоятельную работу обучающегося

Общий объем дисциплины в з.е. /час:  $3/108$ Форма промежуточной аттестации: Зачет

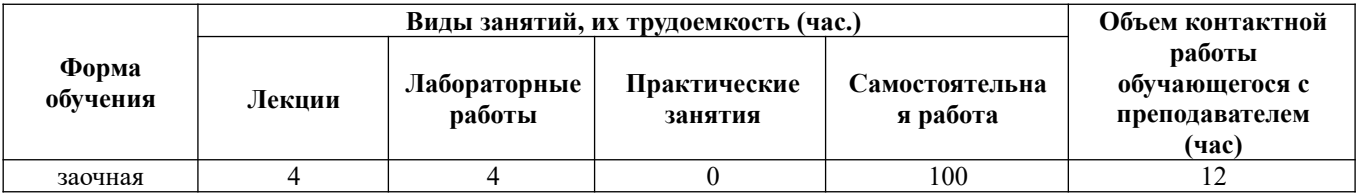

4. Содержание дисциплины, структурированное по темам (разделам) с указанием отведенного на них количества академических часов и видов учебных занятий

Форма обучения: заочная Семестр: 4

Лекционные занятия (4ч.)

1. Понятие компьютерного моделирования. {лекция с разбором конкретных ситуаций} (1ч.)[2,3] Свойства сложных систем. Сложная система, как объект моделирования. Прикладной системный анализ методология исследования сложных систем. Определение модели. Общая классификация основных видов моделирования. Компьютерное моделирование. Метод имитационного моделирования. Процедурнотехнологическая схема построения и исследования систем. моделирования. молелей сложных Основные ПОНЯТИЯ Метол статистического моделирования на ЭВМ (метод Монте-Карло). Современные

информационные технологии и прикладные программные средства для решения задач.

**2. Сущность метода имитационного моделирования. {лекция с разбором конкретных ситуаций} (1ч.)[3,5]** Метод имитационного моделирования и его особенности. Статическое и динамическое представление моделируемой системы. Понятие о модельном времени. Механизм продвижения модельного времени. Дискретные и непрерывные имитационные модели. Моделирующий алгоритм. Имитационная модель. Проблемы стратегического и тактического планирования имитационного эксперимента. Направленный вычислительный эксперимент на имитационной модели. Общая технологическая схема имитационного моделирования. Возможности, область применения имитационного моделирования. Использование прикладных программных средств для решения задач.

**3. Технологические этапы создания и использования имитационных моделей. {лекция с разбором конкретных ситуаций} (0,5ч.)[3]** Основные этапы имитационного моделирования. Общая технологическая схема. Формулировка проблемы и определение целей имитационного исследования. Разработка концептуальной модели объекта моделирования. Формализация имитационной модели. Программирование имитационной модели. Сбор и анализ исходных данных при решение стандартных задач в профессиональной деятельности. Испытание и исследование свойств имитационной модели. Направленный вычислительный эксперимент на имитационной модели. Анализ результатов моделирования и принятие решений.

**4. Базовые концепции структуризации и формализации имитационных систем. {лекция с разбором конкретных ситуаций} (0,5ч.)[3,5]** Моделирование продукции и объектов машиностроительных производств с использованием стандартных пакетов и средств автоматизированного проектирования. Методологические подходы к построению дискретных имитационных моделей. Язык моделирования GPSS. Агрегативные модели.

**5. Инструментальные средства автоматизации моделирования. {лекция с разбором конкретных ситуаций} (0,5ч.)[3]** Моделирование продукции и объектов машиностроительных производств с использованием стандартных пакетов и средств автоматизированного проектирования. Назначение языков и систем моделирования. Классификация языков и систем моделирования, их основные характеристики. Технологические возможности систем моделирования. Развитие технологии системного моделирования. Выбор системы моделирования.

**6. Испытание и исследование свойств имитационной модели. {лекция с разбором конкретных ситуаций} (0,5ч.)[3]** Решение стандартных задач. комплексный подход к тестированию имитационной модели. Проверка адекватности модели. Верификация имитационной модели. Валидация данных имитационной модели. Оценка точности результатов моделирования. Оценка устойчивости результатов моделирования. Анализ чувствительности имитационной модели.

**Лабораторные работы (4ч.)**

**1. Ведение в систему. Этап конструирования и описания модели. {с элементами электронного обучения и дистанционных образовательных технологий} (1ч.)[1,2,4]** Сетевая структура модели; описание элементов модели описание задачи; описание регистратора очереди; описание разветвителя.

**2. Проведения компьютерного эксперимента с моделью. {с элементами электронного обучения и дистанционных образовательных технологий} (1ч.) [1,2,4]** Запуск модели; остановка модели; сбор результатов компьютерного эксперимента; определение параметров прогона модели; структуры файлов результатов; анализ результатов эксперимента; статистика очереди. зависимости. гистограммы.

**3. Дополнительные методы и средства имитации. {с элементами электронного обучения и дистанционных образовательных технологий} (1ч.) [1,2,4]** Модели потоков в сетевых структурах; виды потоков; индивидуальные свойства тэгов; описание модели примера 2; задача как накопитель тэгов; замкнутые системы; язык описания эффектов; использование редактора; датчики случайных чисел; функции; динамика моделирования; отладка моделей; календарь событий; единица модельного времени и ее связь с реальным временем; разработка многоуровневых структурных моделей; анимация имитационных моделей; определение фона; динамика изменения сцены.

**4. Поиск решения: оптимизация на имитационных моделях. {с элементами электронного обучения и дистанционных образовательных технологий} (1ч.) [1,2,4]** Оптимизация на имитационных моделях; определение оптимизационной задачи; установка дополнительных опций; запуск и остановка поиска; процесс оптимизации (поиск решения); результаты оптимизации.

## **Самостоятельная работа (100ч.)**

**1. Изучение конспекта лекций.(78ч.)[2,3,5]** Изучение конспекта лекций, основной и дополнительной литературы по всем темам курса.

**2. Выполнение расчетной работы.(14ч.)[2,3,5]** Разработка имитационной модели, заданной системой дифференциальных уравнений движения.

**3. Подготовка к зачету.(8ч.)[2,3,4,5]** Проработка вопросов к промежуточной аттестации.

#### **5. Перечень учебно-методического обеспечения самостоятельной работы обучающихся по дисциплине**

Для каждого обучающегося обеспечен индивидуальный неограниченный доступ к электронно-библиотечным системам: Лань, Университетская библиотека он-лайн, электронной библиотеке АлтГТУ и к электронной информационнообразовательной среде:

1. Дробязко О. Н. Методические указания к выполнению лабораторных

работ по дисциплине «МАТЕМАТИЧЕСКОЕ МОДЕЛИРОВАНИЕ СИСТЕМ» направления 230100 «Информатика и вычислительная техника»/О. Н. Дробязко.– Барнаул: АлтГТУ, 2013.- 42 с. URL: http://elib.altstu.ru/eum/download/sapr/Drobjazko-MMS.pdf.

### **6. Перечень учебной литературы**

6.1. Основная литература

2. Решмин, Б. И. Имитационное моделирование и системы управления / Б. И. Решмин. — Москва : Инфра-Инженерия, 2016. — 74 c. — ISBN 978-5-9729- 0120-3. — Текст : электронный // Электронно-библиотечная система IPR BOOKS : [сайт]. — URL: https://www.iprbookshop.ru/51719.html (дата обращения: 06.10.2021). — Режим доступа: для авторизир. пользователей

3. Черняева, С. Н. Имитационное моделирование систем : учебное пособие / С. Н. Черняева, В. В. Денисенко ; под редакцией Л. А. Коробова. — Воронеж : Воронежский государственный университет инженерных технологий, 2016. — 96 c. — ISBN 978-5-00032-180-5. — Текст : электронный // Электроннобиблиотечная система IPR BOOKS : [сайт]. — URL: https://www.iprbookshop.ru/50630.html (дата обращения: 06.10.2021). — Режим доступа: для авторизир. пользователей.

6.2. Дополнительная литература

4. Поршнев, С. В. Компьютерное моделирование физических процессов в пакете MATLAB : учебное пособие / С. В. Поршнев. — 2-е изд., испр. — Санкт-Петербург : Лань, 2021. — 736 с. — ISBN 978-5-8114-1063-7. — Текст : электронный // Лань : электронно-библиотечная система. — URL: https://e.lanbook.com/book/167842 (дата обращения: 05.10.2021). — Режим доступа: для авториз. пользователей.

5. Гайдук, А. Р. Теория автоматического управления в примерах и задачах с решениями в MATLAB : учебное пособие / А. Р. Гайдук, В. Е. Беляев, Т. А. Пьявченко. — 5-е изд., испр. и доп. — Санкт-Петербург : Лань, 2019. — 464 с. — ISBN 978-5-8114-4200-3. — Текст : электронный // Лань : электроннобиблиотечная система. — URL: https://e.lanbook.com/book/125741 (дата обращения: 05.10.2021). — Режим доступа: для авториз. пользователей.

### **7. Перечень ресурсов информационно-телекоммуникационной сети «Интернет», необходимых для освоения дисциплины**

б. Вестник Машиностроения http://www.mashin.ru/eshop/journals/vestnik\_mashinostroeniya/. Старейший в России и наиболее авторитетный научно-технический и производственный журнал. В журнале освещаются вопросы развития разных отраслей машиностроения, разработки, создания, внедрения новой техники, технологий, материалов.

7. и-Маш (http://www.i-mash.ru/predpr/filtr/cat/26) Специализированный информационно-аналитический интернет-ресурс, посвященный

машиностроению. Публикует новости, статьи, нормативные документы отрасли (ГОСТы, ГОСТы Р, стандарты, ИСО, ТУ, ОСТы и др.), хранит и собирает актуальную информацию о предприятиях (каталог машиностроительных заводов и предприятий, отсортированный по фильтрам), является открытой площадкой для общения специалистов машиностроения.

8. Первый машиностроительный портал: Информационно-поисковая система http://www.1bm.ru. Библиотека портала включает: ГОСТы, ОСТы, ТУ (оперативный доступ к нормативным документам), каталоги предприятий. Представлены: Каталоги предприятий, Марочник металлов и сплавов, выставлены бесплатные программы, тендеры, реклама. Требуется регистрация.

9. Техническая литература http://techliter.ru. Содержит учебные и справочные пособия, инженерные программы, калькуляторы, марочники.

#### **8. Фонд оценочных материалов для проведения текущего контроля успеваемости и промежуточной аттестации**

Содержание промежуточной аттестации раскрывается в комплекте контролирующих материалов, предназначенных для проверки соответствия уровня подготовки по дисциплине требованиям ФГОС, которые хранятся на кафедре-разработчике РПД в печатном виде и в ЭИОС.

Фонд оценочных материалов (ФОМ) по дисциплине представлен в приложении А.

#### **9. Перечень информационных технологий, используемых при осуществлении образовательного процесса по дисциплине, включая перечень программного обеспечения и информационных справочных систем**

Для успешного освоения дисциплины используются ресурсы электронной информационнообразовательной среды, образовательные интернет-порталы, глобальная компьютерная сеть Интернет. В процессе изучения дисциплины происходит интерактивное взаимодействие обучающегося с преподавателем через личный кабинет студента.

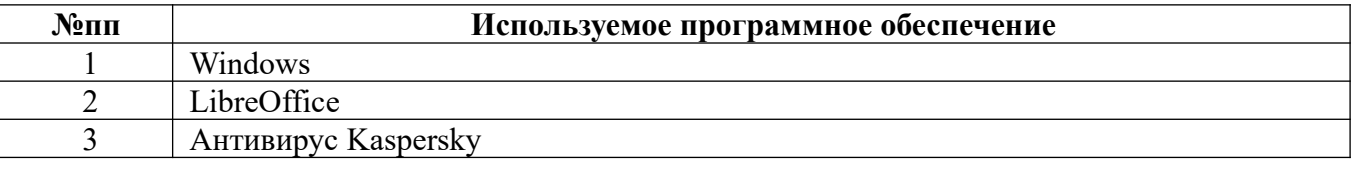

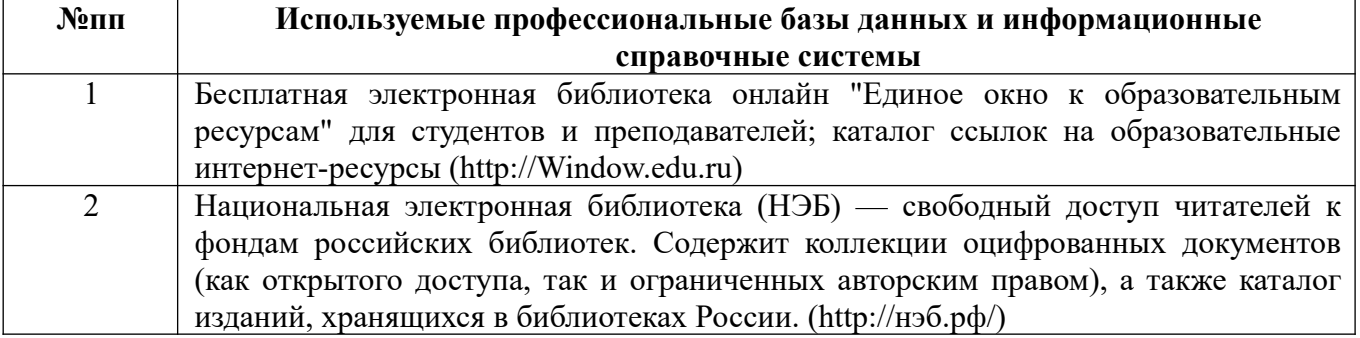

#### **10. Описание материально-технической базы, необходимой для осуществления образовательного процесса по дисциплине**

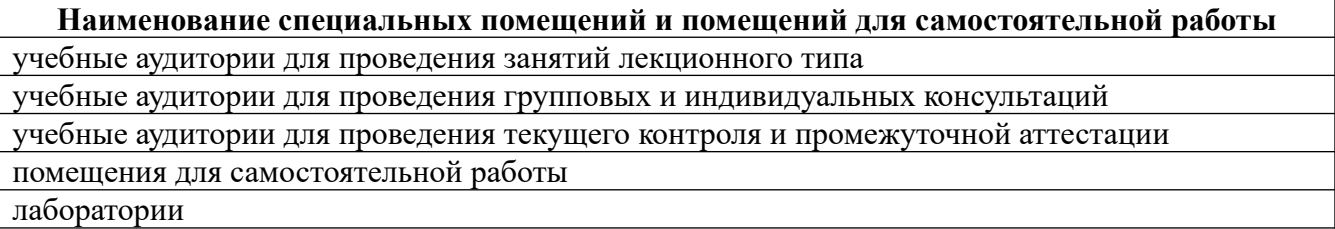

Материально-техническое обеспечение и организация образовательного процесса по дисциплине для инвалидов и лиц с ограниченными возможностями здоровья осуществляется в соответствии с «Положением об обучении инвалидов и лиц с ограниченными возможностями здоровья».

#### **ПРИЛОЖЕНИЕ А ФОНД ОЦЕНОЧНЫХ МАТЕРИАЛОВ ДЛЯ ПРОМЕЖУТОЧНОЙ АТТЕСТАЦИИ ПО ДИСЦИПЛИНЕ «Системы имитационного моделирования»**

*1. Перечень компетенций с указанием этапов их формирования в процессе освоения образовательной программы* 

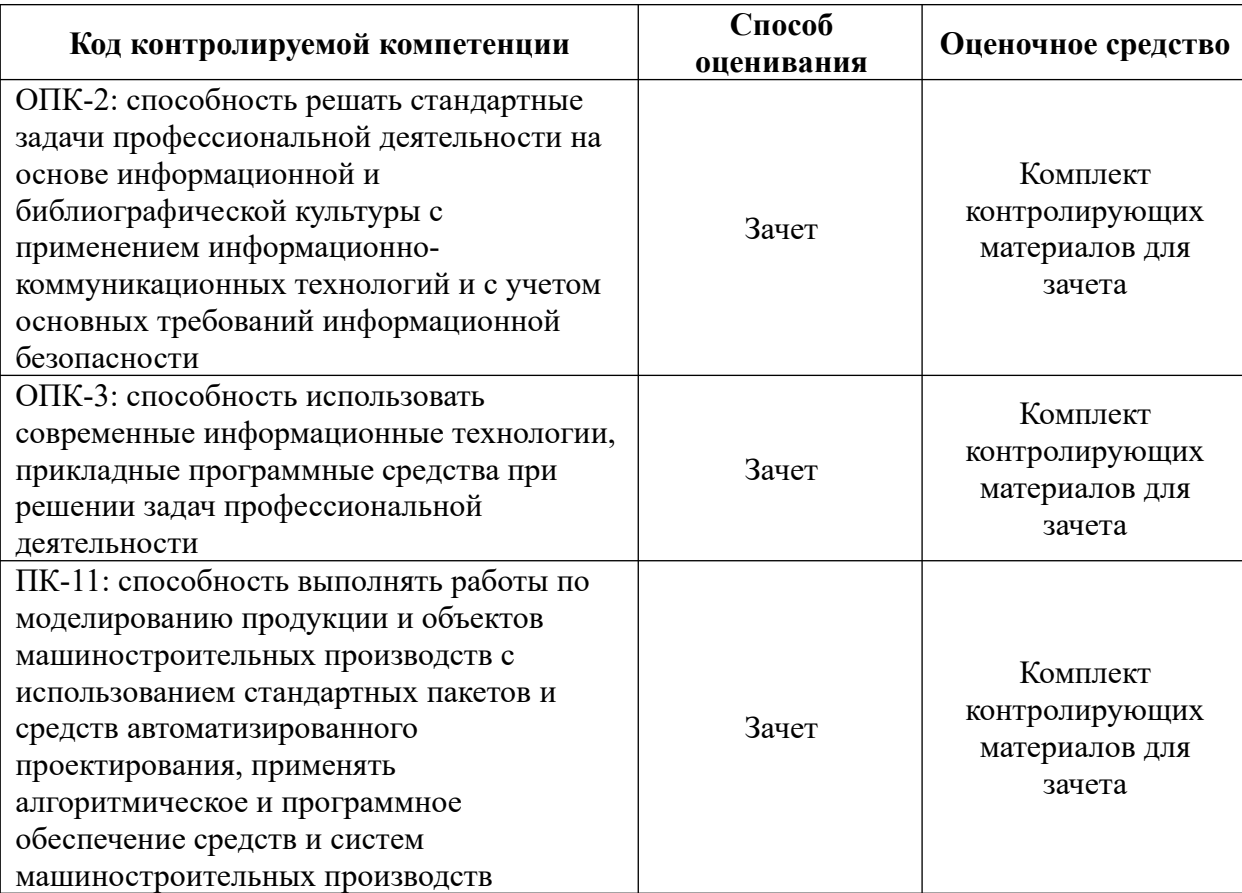

#### *2. Описание показателей и критериев оценивания компетенций на различных этапах их формирования, описание шкал оценивания*

Показатели оценивания компетенций представлены в разделе «Требования к результатам освоения дисциплины» рабочей программы дисциплины «Системы имитационного моделирования» с декомпозицией: знать, уметь, владеть.

При оценивании сформированности компетенций по дисциплине «Системы имитационного моделирования» используется 100-балльная шкала.

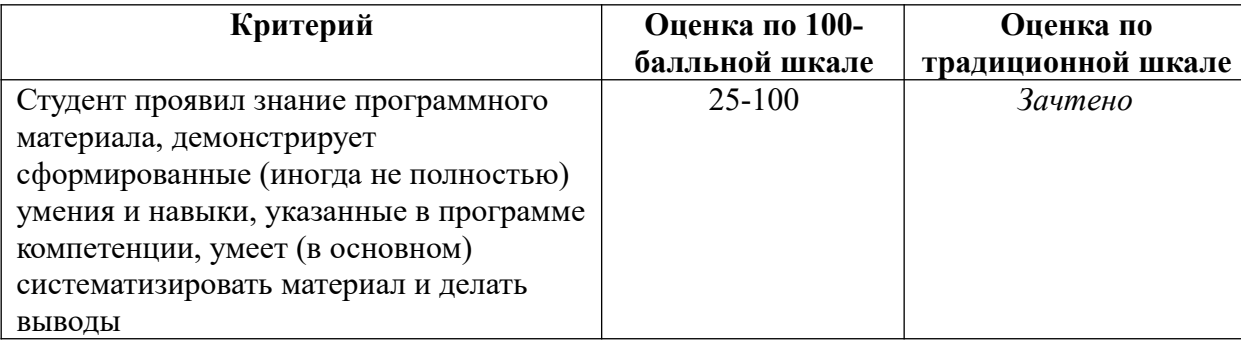

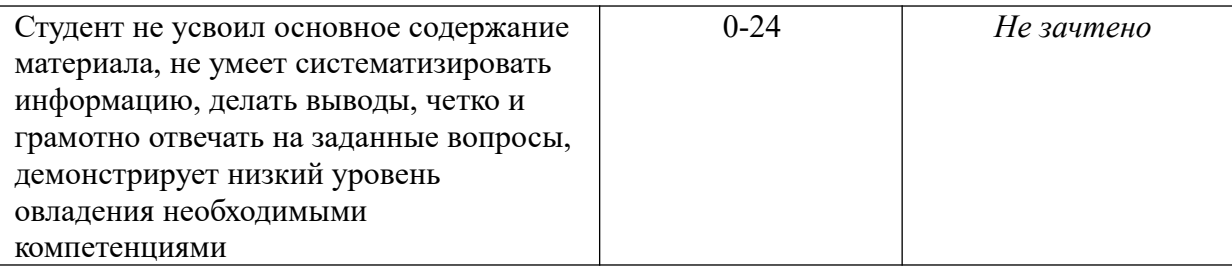

#### 3. Типовые контрольные задания или иные материалы, необходимые для оценки знаний, умений, навыков и (или) опыта деятельности.

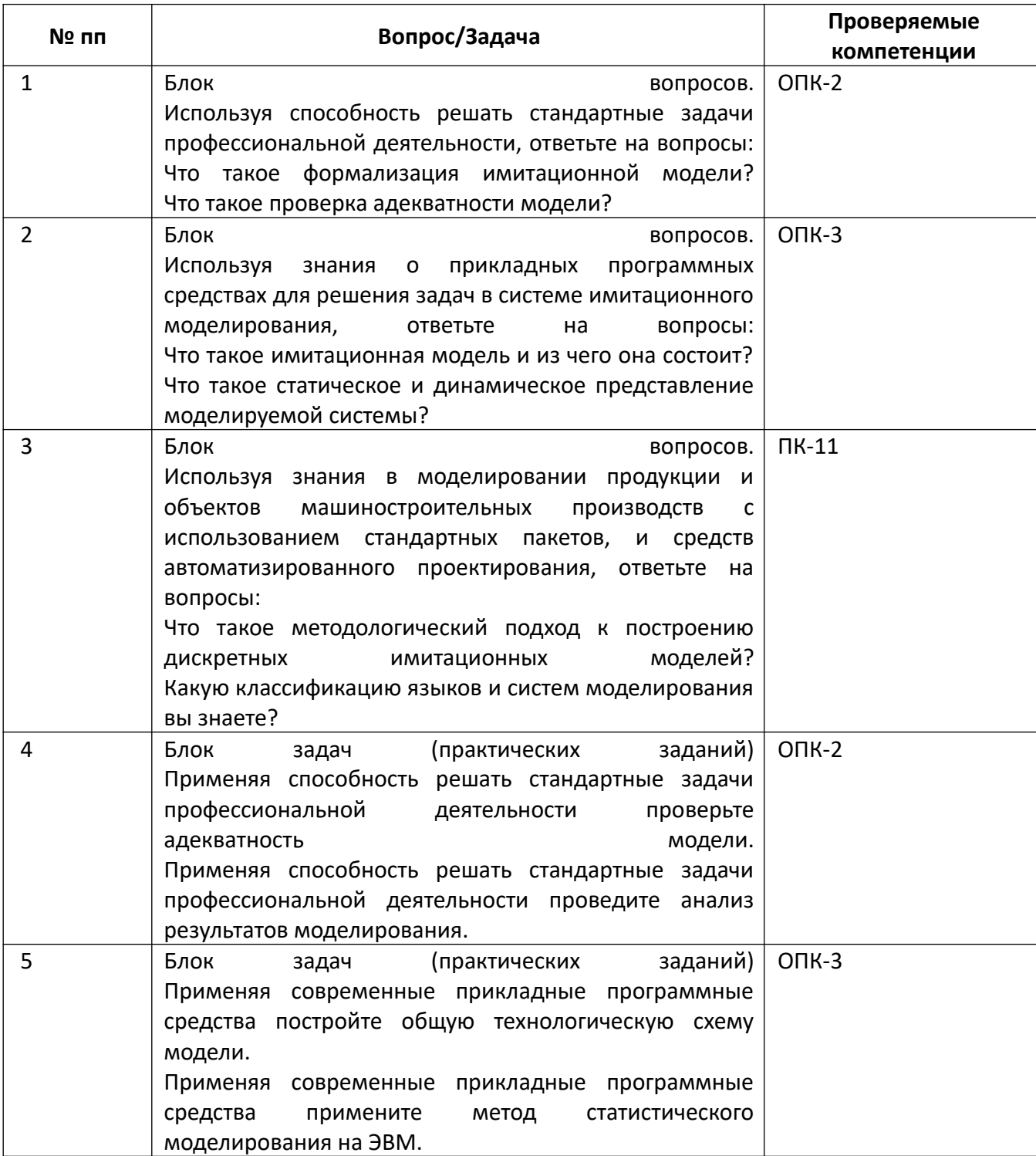

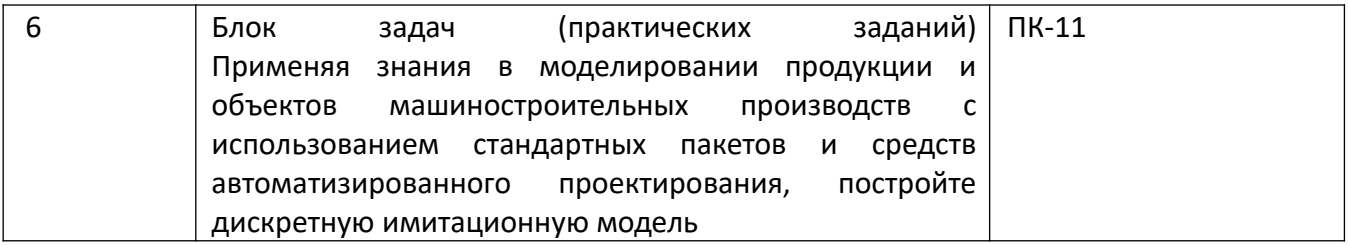

4. Файл и/или БТЗ с полным комплектом оценочных материалов прилагается.